# **[Kibana: el nugget de código](https://blog.hostdime.com.co/kibana-el-nugget-de-codigo-abierto-para-la-gestion-de-registros-gratis/) [abierto para la gestión de](https://blog.hostdime.com.co/kibana-el-nugget-de-codigo-abierto-para-la-gestion-de-registros-gratis/) [registros \(gratis\)](https://blog.hostdime.com.co/kibana-el-nugget-de-codigo-abierto-para-la-gestion-de-registros-gratis/)**

Kibana, ¿qué es? Kibana es una interfaz web de visualización de datos. Esta herramienta es parte de la plataforma de análisis y procesamiento de datos Elasticsearch de código abierto. Una tecnología desarrollada por la start-up californiana Elastic.

Kibana te permite crear un tablero interactivo y personalizado, con actualización en tiempo real según los datos procesados. Utiliza el lenguaje de programación JavaScript.

#### **¿Cómo instalar un servidor Kibana?**

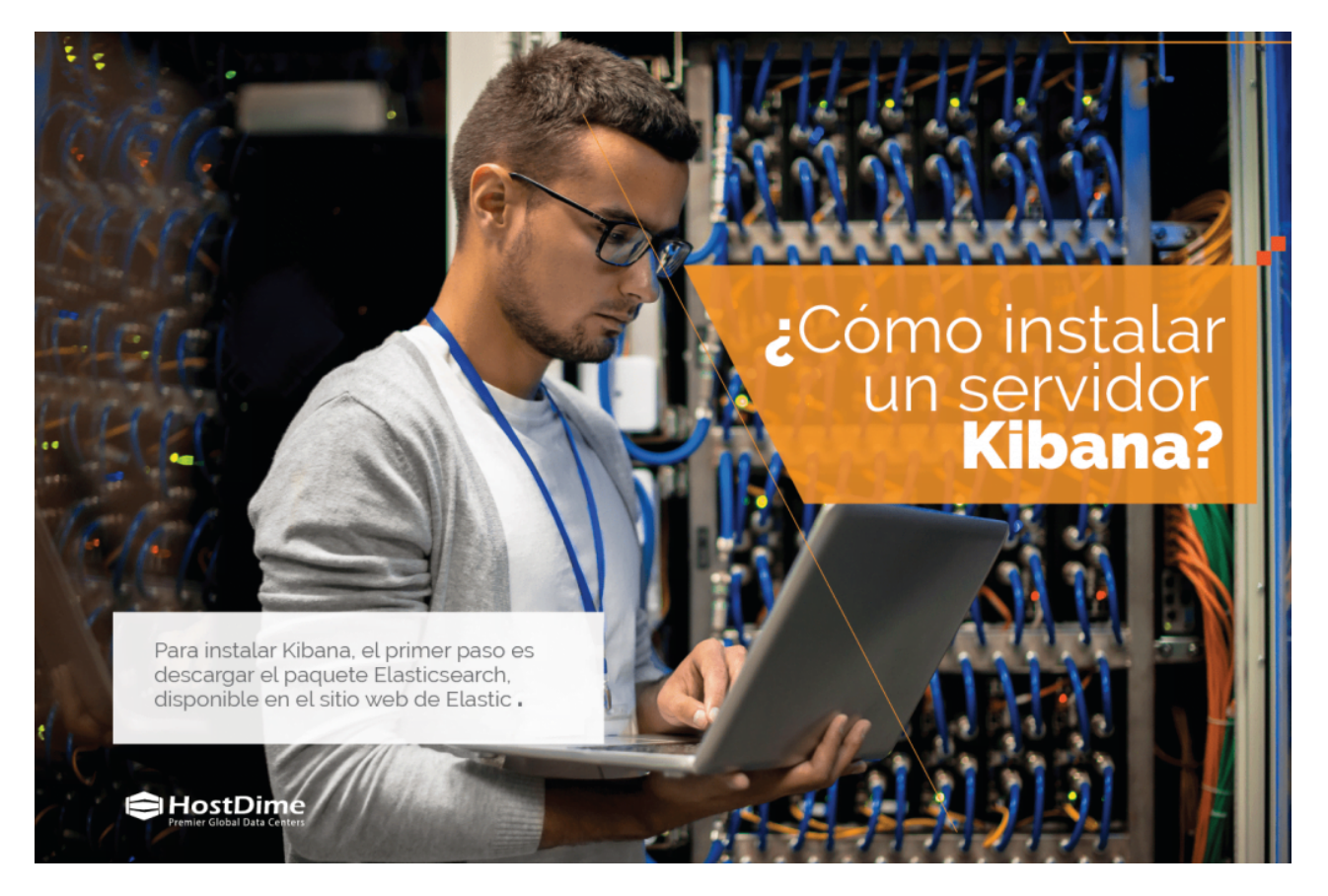

Para instalar Kibana, el primer paso es descargar el paquete [Elasticsearch,](https://pcweb.info/elasticsearch-facilitando-el-analisis-de-big-data/) disponible en el sitio web de Elastic . La operación requiere un entorno Java de 64 bits. Para ejecutar el servidor, debe ejecutar el archivo bin / kibana.bat ( en Windows ) o bin / kibana ( en Linux o MacOS). Luego, debe seleccionar «localhost» en el navegador y reiniciar Elasticsearch para finalizar la instalación del servidor Kibana.

#### **¿Cómo crear un panel de Kibana?**

Una vez que Elasticsearch y Kibana están instalados, podemos comenzar a realizar la integración de datos y la configuración de mapeos a través de la herramienta Console. En el menú de la izquierda, tres entradas tituladas «Descubrir», «Visualizar» y «Panel» permitirán la creación de un panel interactivo. Para tener todos los detalles relacionados con la instalación y configuración de un panel de Kibana, la documentación completa está disponible en el sitio web de Elastic .

## **¿Qué es Elasticsearch Logstash Kibana (ELK)?**

La suite ELK (para Elasticsearch, Logstash y Kibana) es una de las plataformas de administración de registros de código abierto más utilizadas. Logstash es una herramienta de análisis y almacenamiento de registros, que se combina con el motor de búsqueda y minería de datos de Elasticsearch. En sentido descendente, Kibana formatea las visualizaciones de datos para lograr una presentación clara y detallada de los datos recopilados.

## **¿Cómo descargar Kibana?**

El enlace de descarga de Kibana está disponible en el sitio oficial de Elasticsearch. Kibana puede ejecutarse en una infraestructura de [Kubernetes](https://blog.hostdime.com.co/la-mejor-guia-de-contenedores-docker-kubernetes-y-mas/) cuando sea necesario, a través de Kibana Helm Chart. ¿Cómo usar Kibana con Docker? Es posible configurar la suite Elasticsearch con Docker, y así ejecutar este último en contenedores de software. Elastic ofrece un tutorial en su sitio que muestra cómo hacer esto paso a paso.

## **Kibana vs Grafana**

Kibana y Grafana están muy cerca en términos de configuraciones y diseño. Pero su propósito es diferente. Kibana se especializa en visualizar datos de registro proporcionados por Elasticsearch. En cuanto a Grafana, se centra en la generación de gráficos y cuadros de mando a partir de bases de datos de series temporales (Time Series Database) como Graphite, InfluxDB u OpenTSDB.

#### **API de Kibana**

Las API de Kibana brindan acceso en tiempo real a los análisis de los registros recopilados. La interfaz ofrece un conjunto de funcionalidades para personalizar un tablero, con gráficos de diferentes tipos (barra, línea, histograma, nubes de puntos, etc.) y la posibilidad de aplicar filtros a los datos. Su interfaz es funcional y especialmente eficiente gracias al potente motor de búsqueda Elasticsearch.

Leer también: [¿Cómo configurar la gobernanza multicloud?](https://blog.hostdime.com.co/como-configurar-la-gobernanza-multicloud/) ; [FinOps: definición, mejores prácticas, enfoque en la nube,](https://blog.hostdime.com.co/finops-definicion-mejores-practicas-enfoque-en-la-nube-certificaciones/) [certificaciones](https://blog.hostdime.com.co/finops-definicion-mejores-practicas-enfoque-en-la-nube-certificaciones/) ; [OEM: qué es y por qué es importante en el](https://blog.hostdime.com.co/oem-que-es-y-por-que-es-importante-en-el-centro-de-datos/) [centro de datos](https://blog.hostdime.com.co/oem-que-es-y-por-que-es-importante-en-el-centro-de-datos/)